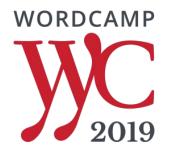

# **Serving Two Masters**

How do we need to think about content differently in 2019?

#WCYYC

## **Michael Bourne**

#### URSA6 / 5FORESTS

Howdy. I'm the tech guy behind the URSA6 and 5FORESTS brands. People pay me to solve their digital problems.

Find me at:

https://michaelbourne.ca @calgarywebdev

## **Paul Thompson**

**Buzzwords To Business** 

I'm a consultant doing SEO and web marketing since 2002 working with blogs to enterprise sites.

Find me at:

https://buzzwordstobusiness.com @thompsonpaul

## A framework for making

#### your content work for human visitors

and search engines

# Making Content Matter

A new approach to content and keyword research

Search engines are working hard to understand content like humans do. Not about keywords any more

Topics, concepts Issues, solutions

Over 1/3 of Google search queries are 4+ words long

#### Rankbrain

- 16-20% of searches never seen before

#### **Machine Learning**

#### **Semantically Related Phrases**

 hint - Latent Semantic Indexing is just a buzzword for web

### **Algorithm changes focused on QUALITY**

# The SERPS\* are changing to reflect Google's new priorities

\* Search Engine Results Pages

# Methods and tools are changing to keep up

#### what is wordp

what is wordpress what is wordpress hosting what is wordpad what is wordpress used for what is wordperfect what is wordpress multisite what is wordpress.org what is wordpress website what is wordplay what is wordpress jetpack

Google Search

I'm Feel

## **Auto Complete**

| What Is Wor                            | People also ask                                                                                                    |               |
|----------------------------------------|----------------------------------------------------------------------------------------------------|---------------|
| https://kinsta.coi<br>May 1, 2019 - Ma | What is WordPress used for?                                                                                                    | ^             |
| to truly own your                      | <b>WordPress</b> is, by far, the most popular open source Content Management S (CMS), <b>used by</b> approximately 75 million websites. <b>WordPress</b> is free to inside deploy, and upgrade. Thousands of plugins and templates power a flexible a simple interface, which reduces development costs and deployment time. Au | stall,<br>ind |
| People also a                          | 5 Reasons Why We Use WordPress [UPDATED 2017] - Fresh                                                                                                    |               |
| What is WordF                          | https://www.freshconsulting.com/5-reasons-why-we-use-wordpress/<br>Search for: What is WordPress used for?                                                                                                    |               |
| What are the b                         | What are the benefits of using WordPress?                                                                                                    | ~             |
|                                        | What is WordPress and how it works?                                                                                                    | ~             |
| What is WordF                          | Does WordPress cost money?                                                                                                    | ~             |
| Does WordPre                           | What is the difference between WordPress and website?                                                                                                    | ~             |
|                                        | Is WordPress easy to use for a beginner?                                                                                                    | ~             |

# "People also ask..."

| seo news                                                   |                                               | I Q                         |
|------------------------------------------------------------|-----------------------------------------------|-----------------------------|
| All News Videos                                            | Maps Images More                              | Settings Tools              |
| About 13,700,000 results (                                 | Searches related to what is wordpr            | ess                         |
| Search Engine Land<br>https://searchengineland             | what is wordpress used for                    | wordpress.org login         |
| Search Engine Land featur                                  | what is wordpress and how does it work        | wordpress download          |
| paid search advertising (Pl<br>tactics & How To Guides for | what is wordpress quora                       | wordpress wiki              |
| SEO · Google: SEO · What's                                 | wordpress tutorial                            | what is wordpress developer |
| People also search for                                     |                                               | ×                           |
| search engine roundtable                                   | http searchengineland com library channel seo |                             |
| seo search                                                 | google seo news                               |                             |
| ppc news                                                   | marketing land                                |                             |

## "People also search for..."

**Keywords Everywhere** browser extension Chrome & Firefox

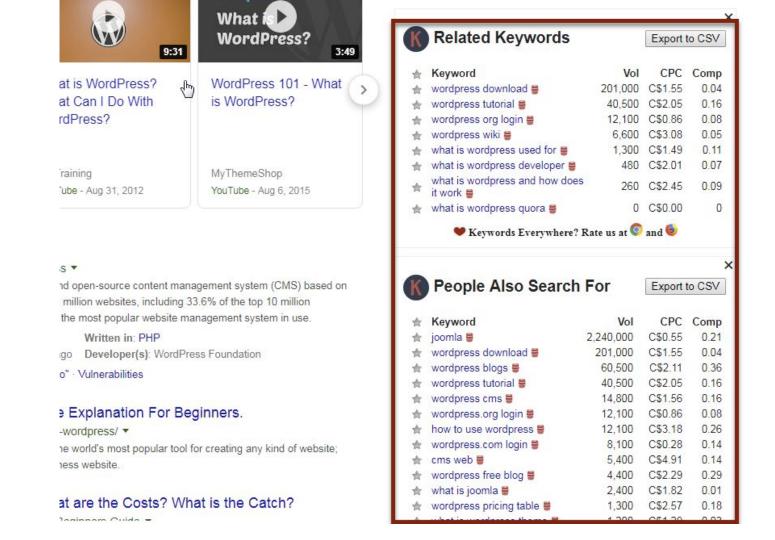

#### By Search Query

| Query                       | ↓ Clicks | Impressions | Position |
|-----------------------------|----------|-------------|----------|
| best marathons in the us    | 2,007    | 5,289       | 2.6      |
|                             | 490      | 542         | 1.2      |
|                             | 360      | 411         | 1.2      |
| top marathons in the us     | 307      | 1,066       | 3.9      |
| hardest marathons in the us | 262      | 877         | 3.2      |
| lisbon marathon review      | 189      | 367         | 1        |
| best us marathons           | 179      | 529         | 3.2      |
| coffee milk marathen        | 107      | 456         | 2.0      |

## **Google Search Console**

#### By Page

| Query                                | ↓ Clicks | Impressions | Position |
|--------------------------------------|----------|-------------|----------|
| la jolla bike path                   | 30       | 175         | 3.2      |
| la jolla bike trails                 | 12       | 90          | 3        |
| biking in la jolla                   | 10       | 77          | 2.4      |
| biking la jolla                      | 9        | 37          | 5        |
| san diego bike trails beach          | 7        | 113         | 7.9      |
| la jolla biking                      | 7        | 30          | 3.4      |
| san diego bike trails                | 3        | 291         | 12       |
| best bike rides san diego            | 2        | 26          | 9.5      |
| pacific beach to la jolla bike route | 2        | 10          | 5.9      |
| san diego biking                     | 1        | 80          | 8.6      |

- It allows you to get to know your audience and what keeps them up at night
- 2. It helps you target your keyword research
- 3. It helps you optimise for long-tail key phrases
- 4. It helps you answer questions that can get you into Google's featured snippets

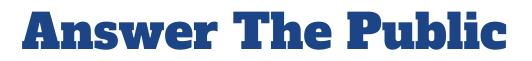

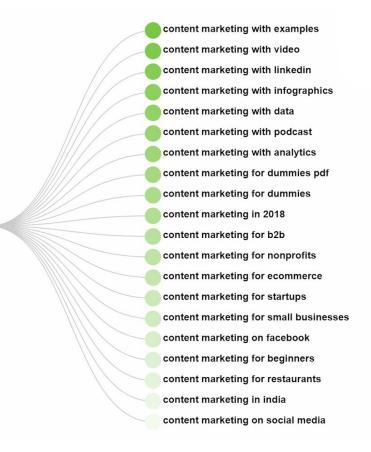

with

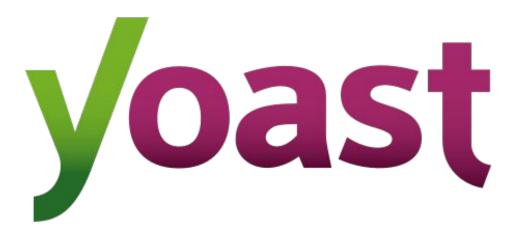

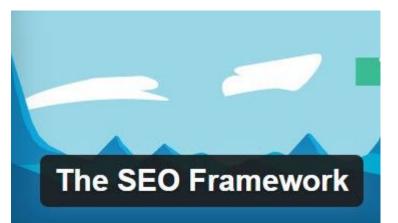

# RankMath

#### **WordPress SEO Plugins**

#### **WordPress SEO Plugins**

What they WON'T do:

What they WILL do:

- Rank your site higher on Google
- 2. Make your content better 2. Provide various content
- 3. Set up **all** the Schema data your website needs

- Set up the foundations of technical SEO
- Provide various content hints during post creation
- data your website needs 3. Insert basic Schema data on your site

# Voice Search & Voice Results

#### The difference...

#### Voice Search:

Voice instead of keyboard

Siri - Google Assistant etc.

Returns list of search results

Already heavily used especially mobile

#### **Voice results:**

Responses from Amazon Alexa, Google Home etc.

Dictates single search result

Usage ramping up - stats include personal info requests

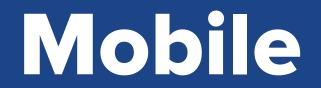

## Google behaves like a mobile visitor

Is your site ready?

In the past year, Google has moved heavily toward assessing and understanding our sites through the eyes of a mobile user.

# Layout and Presentation of data

#### **Content on Mobile**

Don't hide it, design for it!

- Content before design. Make your design work for your content, not the other way around.
- Create a mobile experience that's fast, clearly laid out, and easy to navigate.
- The use of accordions and tabs is now acceptable.

#### **Font Sizes and Touch Zones**

Make your site easy to read and navigate.

- 16px minimum font size on mobile. Larger is better.
- Anchor link touch zone should be 72px square.
- Keep this in mind for all anchors, including social icons and navigation elements.

# Speed vs Ranking vs User Experience

Google now measures speed like a mobile visitor

Since July 2018 Speed still only a small ranking factor Only applies to some queries MAJOR factor for ALL humans

#### Page size & Bandwidth considerations

Not all mobile data is unlimited. Don't be a dick.

- Optimise all your images. Resize and scale all your images. Use lazy loading. Use modern formats like .webp and .svg
- Dequeue, defer and/or async javascript files wherever possible.
- Enable gzip compression.

PageSpeed Insights & Lighthouse Audits

#### https://wordpress.org/ The speed score is based on the lab data analyzed by Lighthouse. 97 Analysis time: 5/6/2019, 4:30:17 PM Scale: 90-100 (fast) 50-89 (average) 0-49 (slow) Field Data Over the last 30 days, the field data shows that this page has a Slow speed compared to other pages in the Chrome User Experience Report. We are showing the 90th percentile of FCP and the 95th percentile of FID. First Contentful Paint (FCP) First Input Delay (FID) 211 ms 🚯 3.8 s 🔺 11% 3% 28% 49% 23% 86% Show Origin Summary Lab Data Ō Lighthouse analysis of the current page on an emulated mobile network. Values are estimated and may vary. First Contentful Paint First Meaningful Paint 2.3 s 🛇 2.6 s Speed Index First CPU Idle 2.3 s 🛇 3.5 s 🛇 Time to Interactive Estimated Input Latency 3.9 s 10 ms 🛇

#### **PageSpeed Insights**

Google is now using real world data, not just simulated lab results.

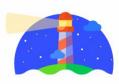

#### Audits

Identify and fix common problems that affect your site's performance, accessibility, and user experience. <u>Learn more</u>

#### **Lighthouse Audits**

Built directly into the Chrome desktop browser.

For best results, use Mobile device mode and Applied 3G.

| Device     | Mobile                             |  |
|------------|------------------------------------|--|
|            | Desktop                            |  |
| ✓ Audits   | Performance                        |  |
|            | Progressive Web App                |  |
|            | <ul> <li>Best practices</li> </ul> |  |
|            | <ul> <li>Accessibility</li> </ul>  |  |
|            | SEO                                |  |
| Throttling | Simulated Fast 3G, 4x CPU Slowdown |  |
|            | Applied Fast 3G, 4x CPU Slowdown   |  |
|            | No throttling                      |  |
|            | Clear storage                      |  |
|            |                                    |  |

| Category    | Audit                   | Weight within Category 🝸 | Score of 100 | Score of 99 | Score of 95 | Score of 90 | Score of 80 | Score of 75 | Score of 50 | Score of 0 |
|-------------|-------------------------|--------------------------|--------------|-------------|-------------|-------------|-------------|-------------|-------------|------------|
| performance | first-contentful-paint  | 3                        | 1,359        | 1,508       | 2,006       | 2,336       | 2,809       | 3,014       | 4,000       | 12,157     |
| performance | first-meaningful-paint  | 1                        | 1,359        | 1,508       | 2,006       | 2,336       | 2,809       | 3,014       | 4,000       | 12,157     |
| performance | first-cpu-idle          | 2                        | 1,954        | 2,195       | 3,015       | 3,572       | 4,387       | 4,743       | 6,500       | 22,399     |
| performance | interactive             | 5                        | 1,953        | 2,218       | 3,142       | 3,785       | 4,742       | 5,166       | 7,300       | 28,368     |
| performance | speed-index             | 4                        | 1,970        | 2,187       | 2,908       | 3,387       | 4,074       | 4,370       | 5,800       | 17,628     |
| performance | estimated-input-latency | 0                        |              |             |             |             |             |             |             |            |

#### **Lighthouse Performance Scores Weighting**

#### **Results & Caveats**

For WordPress sites, it makes sense to point a few things out.

- Insecure JavaScript. This is caused by WordPress using an older version of jQuery. This is generally low risk.
- Ensure text remains visible during font load. You cannot do this with Google Fonts.
- Accessibility. You will need to perform many tests manually to verify compliance.

|                                                                                                    | a antimizations can apped up your page land                                                                                                    |                        |     |
|----------------------------------------------------------------------------------------------------|----------------------------------------------------------------------------------------------------|------------------------|-----|
| nes                                                                                                    | e optimizations can speed up your page load.                                                                                                    |                        |     |
|                                                                                                    | Opportunity Estimated Savi                                                                                                    | ngs                    |     |
| 1                                                                                                    | Defer unused CSS                                                                                                    | 0.45 s                 | ~   |
| 2                                                                                                    | Eliminate render-blocking resources                                                                                                    | 0.41 s                 | ~   |
| 1                                                                                                    | Diagnostics                                                                                                    |                        |     |
| lore                                                                                                    | information about the performance of your application.                                                                                                    |                        |     |
| 1                                                                                                    | Ensure text remains visible during webfont load                                                                                                    | <b>A</b>               | ~   |
| 2                                                                                                    | Minimize main-thread work                                                                                                    | 2.9 s 🕕                | ~   |
| 3                                                                                                    | Minimize Critical Requests Depth                                                                                                    | 5 chains found         | ~   |
| ~                                                                                                    | Passed audits                                                                                                    | 17 audits              | ~   |
| Acc                                                                                                    | essibility                                                                                                    |                        |     |
|                                                                                                    |                                                                                                    | (1                     | 00  |
|                                                                                                    | e checks highlight opportunities to <u>improve the accessibility of your web app</u> . Only a subset of accessibility issues<br>matically detected so manual testing is also encouraged. | s can be               | 100 |
| uto                                                                                                    |                                                                                                    | s can be               | 100 |
| uto                                                                                                    | matically detected so manual testing is also encouraged.                                                                                                    |                        |     |
| uto                                                                                                    | matically detected so manual testing is also encouraged.<br>Additional items to manually check                                                                                           | 12 audits              |     |
| Q<br>✓                                                                                                    | matically detected so manual testing is also encouraged.<br>Additional items to manually check<br>Passed audits                                                                          | 12 audits<br>15 audits |     |
| utor<br></td <td>matically detected so manual testing is also encouraged.<br/>Additional items to manually check<br/>Passed audits<br/>Not applicable</td> <td>12 audits<br/>15 audits</td> <td>~</td> | matically detected so manual testing is also encouraged.<br>Additional items to manually check<br>Passed audits<br>Not applicable                                                        | 12 audits<br>15 audits | ~   |

13 audits V

Passed audits

Architecture of Content Communicating the value of your content to search engines As sites get more complex, search engines need more help finding and properly understanding the value of our content.

And the relationships between pages.

## **Site Architecture**

WordPress page slugs and directory structure

www.example.com/post-name/

- flat - shows no relationship between pages

www.example.com/main-topic/sub-topic/post-name/

- Helps search engines and users understand hierarchy/relationships between pages

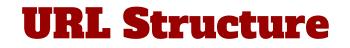

## **HTML Structure**

## Where SEO, UX, and Accessibility meet

- Video transcription
- Audio transcription
- Image captioning
- Image alt attributes
- Title tags
- Heading tags (H1, H2...)

- Link anchor text
- Sitemaps, table of contents, breadcrumbs
- Content ordering
- Text size & color contrast
- Semantic HTML

#### Semantic HTML

Semantic HTML is used to clearly define the type of content within the element.

It replaces the traditional <div> heavy layouts of the past with clear-language based tags.

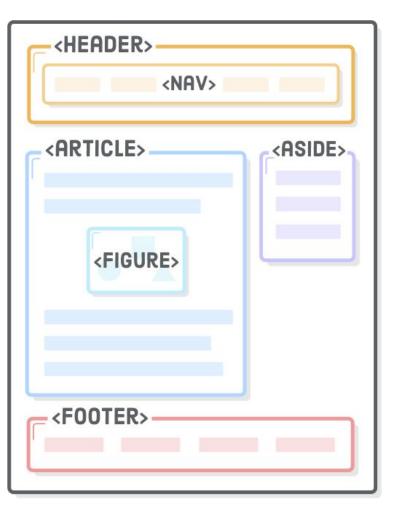

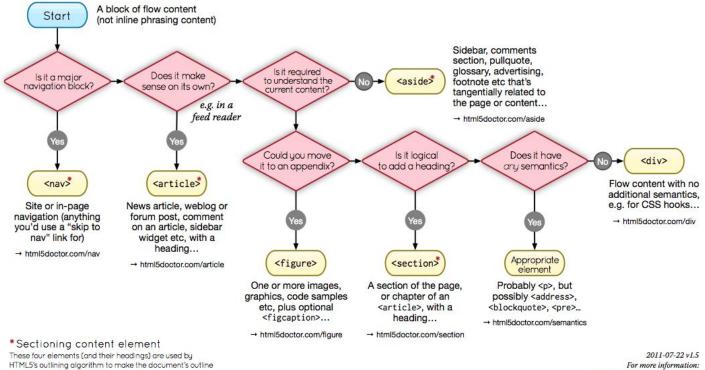

→ html5doctor.com/outline

www.html5doctor.com/semantics

## **Semantic HTML Flowchart**

#### **ARIA Roles and Attributes**

ARIA roles are added to HTML markup like an attribute. They define the type of element and suggest what purpose it serves.

This is used for adaptive technologies like screen readers.

Google does not use this for ranking in search results. (not yet, at least)

```
L
tink
```

### HTML + ARIA roles

- - role="presentation">
  - <a href="#panel1" role="tab">Tab 1</a>
  - role="presentation">
    - <a href="#panel2" role="tab">Tab 2</a>

## Schema Data: The virtual coach for your content

## 4035551212

# Product ID? Phone #? Price of a really expensive mansion?

marvel end game reviews

Volume: 0/mo | CPC: \$0.00 | Competition: 0 🏫 🛢

#### Avengers: Endgame (2019) - Rotten Tomatoes

https://www.rottentomatoes.com/m/avengers\_endgame ▼

★★★★★ Rating: 95% - 435 reviews

Apr 26, 2019 - **Avengers: Endgame**: TV Spot - Big **Review** ... The only complaint about **Avengers: Endgame** is that it raises the bar so high that there may well ...

Rating: PG-13 (for sequences of sci-fi violence ... Genre: Action & Adventure, Drama, Science Fi... Avengers: Endgame · Anthony Russo · Chris Evans · Scarlett Johansson

#### Avengers: Endgame Movie Review - Common Sense Media

https://www.commonsensemedia.org/movie-reviews/avengers-endgame •

★★★★ Rating: 5 - Review by Sandie Angulo Chen
Intense but satisfying finale is an epic gift to MCU fans. Read Common Sense Media's Avengers:
Endgame review, age rating, and parents guide.

## **Rich Snippets**

| ovie            | PREVIEW 0 ERRORS 0 WARNINGS                                                                                                    |  |  |  |  |
|-----------------|----------------------------------------------------------------------------------------------------|--|--|--|--|
| @type           | Movie                                                                                                    |  |  |  |  |
| name            | Avengers: Endgame                                                                                                    |  |  |  |  |
| description     | The grave course of events set in motion by Thanos that wiped out half<br>the universe and fractured the Avengers ranks compels the remaining<br>Avengers to take one final stand in Marvel Studios' grand conclusion to<br>twenty-two films. |  |  |  |  |
| datePublished   | 2019-04-26                                                                                                    |  |  |  |  |
| url             | https://www.metacritic.com/movie/avengers-endgame                                                                                                    |  |  |  |  |
| image           | https://static.metacritic.com/images/products/movies/4/236313f7aaa<br>728b28a369b44ebe98b9.jpg                                                                                                    |  |  |  |  |
| contentRating   | PG-13                                                                                                    |  |  |  |  |
| duration        | PT3H1M                                                                                                    |  |  |  |  |
| genre           | Action                                                                                                    |  |  |  |  |
| genre           | Adventure                                                                                                    |  |  |  |  |
| genre           | Sci-Fi                                                                                                    |  |  |  |  |
| genre           | Fantasy                                                                                                    |  |  |  |  |
| aggregateRating |                                                                                                    |  |  |  |  |
| @type           | AggregateRating                                                                                                    |  |  |  |  |
| bestRating      | 100                                                                                                    |  |  |  |  |
| worstRating     | 0                                                                                                    |  |  |  |  |
| ratingValue     | 78                                                                                                    |  |  |  |  |
| ratingCount     | 56                                                                                                    |  |  |  |  |

#### **Structured Data Testing Tool**

## Crawlability and Indexing: New tools in Google Search Console (GSC)

#### New Google Search Console Coverage Report

- specifically for understanding which pages are crawled and which worthy of indexing.
- remember, the tools changes are focusing on what Google values!

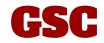

|          |                         | Error       | Valid with warnings                | Valid Excluded |       |        |
|----------|-------------------------|-------------|------------------------------------|----------------|-------|--------|
| Status   | Туре                    |             |                                    | Validation 🛧   | Trend | Page   |
| Error    | Submitted URL marked    | l 'noindex' |                                    | 1 Failet       |       | 2,86   |
| Error    | Submitted URL has cra   | wl issue    |                                    | Started        |       | 2      |
| Excluded | Page with redirect      |             |                                    | N/A            |       | 21,35  |
| Excluded | Excluded by 'noindex' t | ag          |                                    | N/A            |       | 18,09  |
| Excluded | Discovered - currently  | not indexed |                                    | N/A            |       | 7,68   |
| Excluded | Crawled - currently not | indexed     |                                    | N/A            |       | 2,68   |
| Excluded | Crawl anomaly           |             |                                    | N/A            |       | 81     |
|          |                         | Excluded    | Excluded by 'noindex' tag          | N/A            |       | 18,097 |
| _        |                         | Excluded    | Discovered - currently not indexed | N/A            |       | 7,683  |
| rawl     | ed But 🛛                | Not         | Indexe                             | N/A            |       | 2,688  |
|          |                         | Excluded    | Crawl anomaly                      | N/A            |       | 817    |

# Let's Summarize

### **Relevant Content trumps Keywords**

Create top-quality content for your audience.

Use the tools provided to find out what they want, and answer their questions.

## **Mobile First**

Design your site for mobile first.

Lay out your content for mobile first.

Test your site and your content on mobile.

Adapt to desktop.

### **Structure is Important**

Use site architecture to help search engines understand relationship between pages.

Use semantic HTML and proper heading hierarchy for your page content.

Make sure you're asking Google to only index valuable pages.

## **Define your content with Schema**

Use Schema Data to clearly define the type of content you're presenting.

Test all your content with the Structured Data Testing Tool.

# This talk has ended. Your work's just starting.

## **Questions?**

## michael@michaelbourne.ca paul@buzzwordstobusiness.com

#### Handy Links:

Google Search Console: <u>https://www.google.com/webmasters/</u> Google Page Speed Insights: <u>https://developers.google.com/speed/pagespeed/insights/</u> Keywords Everywhere: <u>https://keywordseverywhere.com/</u> Answer the Public: <u>https://answerthepublic.com/</u>

Google's Search Quality Evaluators Guidelines:

https://static.googleusercontent.com/media/www.google.com/en//insidesearch/howsearchworks/assets/searchqualityevaluatorguidelines.pdf

Google Structured Data Testing Tool: https://search.google.com/structured-data/testing-tool/u/0/

Blisk Browser (testing for mobile and other browsers): https://blisk.io/

WP Asset CleanUp: <u>https://wordpress.org/plugins/wp-asset-clean-up/</u>

Resize Photos: <u>https://bulkresizephotos.com/</u> Compress Photos: <u>https://tinyjpg.com/</u>